```
N C D<br>A LA INSTITUT<br>D B LA MONTSERRAT
                                                                                                                 Programació-Btx1
                                         Exercicis-Llenguatge
Exercici 1.3.1: Calcula el valor de la variable y després d'executar aquest codi,
x = 12
y = x % 5
y **= 4
Exercici 1.3.2: Calcula el valor de les variable x i y després d'executar aquest codi,
x = 10
y = x ** 2 + 3
y -= 5
x = ( y // x )
Exercici 1.4.1: Calcula el valor final de la variable b després d'executar aquest codi,
x = 12
a = (x > 10) and (x < 20)
b = not a
Exercici 1.4.2.1: Donada la cadena "Hola bon dia, com esteu?", trobeu la x i la y per extreure el segment "bon dia"
s1 = "Hola bon dia, com esteu?"
s = s1 [x : y]
Exercici 1.4.2.2: Quin resultat tindrem a la variable s si fem servir aquest codi?
s1 = "Hola bon dia, com esteu?"
s = s1 [ 4: -5 ]
Exercici 1.4.3.1: Donats els següents conjunts:
s1 = { 'A', 'B', 'D'}
s2 = { 'B', 'C', 'D'}
s3 = { 'A', 'E', 'I', 'O', 'U'}
Quin resultat tindrem al conjunt s després de fer:
s = ( s1 | s3 ) - s2
```
Página

 $\blacksquare$ 

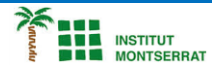

*Exercici 1.4.4.1: Donades les següents llistes: n1 = [ 'Juan', 'Enric', 'Sarai' ] n2 = [ 'Ahmed', 'Laura' ] n3 = [ 'Liu', 'Antonio', 'Maria' ] Generar una única llista noms[ ] amb els noms de n1, n2 i n3 ordenats alfabèticament.*

*Exercici 1.5.2.1: Demanar un nombre enter per pantalla i pintar el nombre i el seu doble.*

*Exercici 1.5.2.2: Demanar dos nombres enters per pantalla i pintar els nombres i la seva suma.*

*Exercici 1.8.3.2: Agafar tots els nombres entre 0 i 1000 i ordenar-los en quatre llistes:*

*- múltiples de 2*

*- múltiples de 3*

*- múltiples de 5*

*- resta de nombres Pintar aquestes 4 llistes per pantalla.*

*Orientació llista2=[] for N in range(101): if N%2==0: llista2.append(N) print (llista2)*

*Exercici 1.8.3.3: Aquest exercici consta de dues fases: - Fer un programa que demani noms de persones i els vagi afegint a una llista inicialment buida fins que el nom sigui "sortir".*

*- Escriure tots els noms de persones amb l'afegit "és a la llista".*

*Exemple: Llista = ["Javi","Joana"]*

*Escriure: Javi és a la llista. Joana és a la llista.*

```
Orientació:
llista= []
while True:
   N = input("Nom?:")
```
 *if N=="sortir": break*

 *llista.append(N)*

*for N in llista: print (f"{N} Sí, està a la llista")*

 $\mathbf{\mathsf{N}}$ 

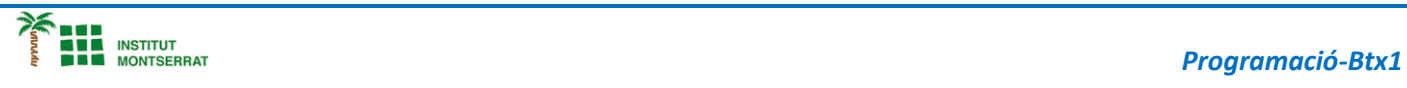

m

3